a et b. Donnez

## TP 4 : Condition

EXERCICE 1. Une condition est un énoncé mathématique qui peut être vrai ou faux.

1. Tapez les commandes suivantes dans la console Scilab et notez le résultat obtenu.

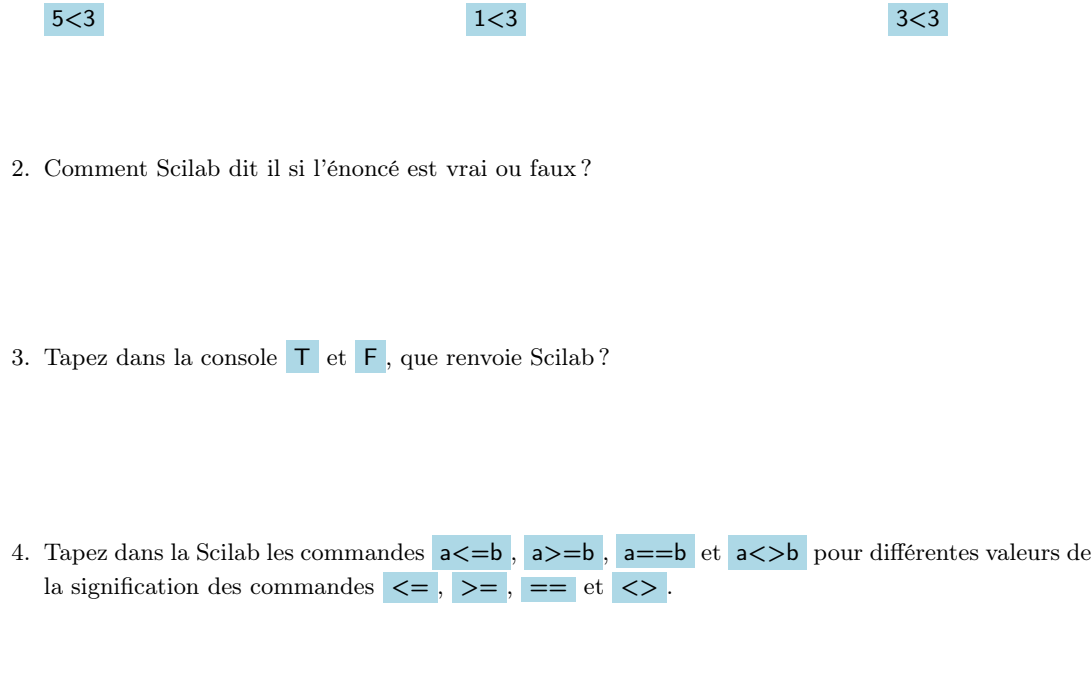

Levez la main pour demander la fiche Scilab numéro 3.

EXERCICE 2. Lisez la partie IV et complétez le programme suivant afin qu'il demande à l'utilisateur un réel x et renvoie l'inverse de x lorsqu'elle est définie.

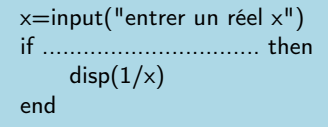

EXERCICE 3. Utilisez l'exemple de la partie IV pour rédiger un programme qui demande à l'utilisateur un réel x et renvoie -x si x est négatif.

EXERCICE 4. Lisez la partie V et utilisez l'exemple pour rédiger un programme qui demande à l'utilisateur un réel x et renvoie sa valeur absolue.

**EXERCICE 5.** On définit la suite  $(u_n)_{n\geqslant 0}$  par  $u_0 = 0$  et  $u_{n+1} = u_n^2 + 1$  pour tout  $n \in \mathbb{N}$ .

Lisez les parties VII et complétez le programme suivant afin qu'il affiche toutes les valeurs de  $(u_n)_{n\geqslant0}$  inférieures à 1000.

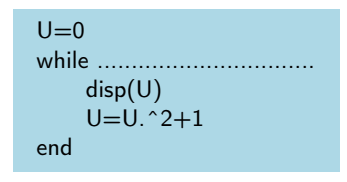

**EXERCICE 6.** Lisez la partie VIII et écrire un programme donnant le plus grand indice n tel que  $u_n < 1000$ , où  $u_n$ est défini à l'exercice précédent.

**EXERCICE 7.** On définit la suite  $(v_n)_{n\geq 1}$  définie par  $v_n = \ln\left(1 + \frac{1}{n}\right)$  pour tout  $n \in \mathbb{N}$ . En utilisant l'exemple de la partie VIII, écrire un programme donnant l'indice à partir duquel  $v_n < 10^{-5}$ .

**EXERCICE 8.** Écrire deux programmes qui demandent à l'utilisateur d'entrer un entier n et renvoient le terme  $u_n$  de la suite définie précédemment.

L'un en utilisant une boucle while :  $L$ 'autre en utilisant une boucle for :